## Parte I: Programación en un lenguaje orientado a objetos

- **1. Introducción a los lenguajes de programación**
- **2. Datos y expresiones**
- **3. Estructuras algorítmicas**
- **4. Datos compuestos**
- **5. Tratamiento de errores**

#### **6. Entrada/salida con ficheros**

- Escritura de texto con formato. Ficheros. Flujos de datos. Escritura de ficheros de texto. Lectura de ficheros de texto.
- **7. Herencia y Polimorfismo**

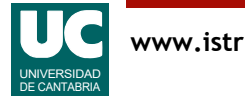

# 1. Escritura de texto con formato

Las clases que permiten salida de texto disponen de una operación de salida de texto con formato, llamada printf

- por ejemplo, el objeto System.out que representa la pantalla
- está copiada del lenguaje C
- el primer parámetro es el string de formato, que indica cómo se va a formatear la salida
- luego viene un número variable de parámetros

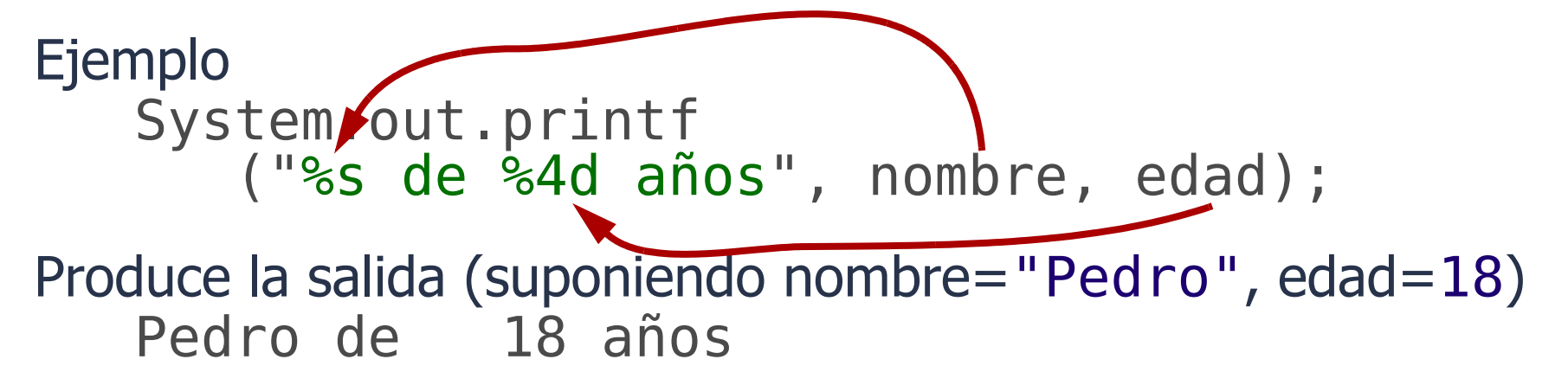

# String de formato

Contiene caracteres que se muestran tal cual

• y especificaciones de formato que se sustituyen por los sucesivos parámetros

Especificaciones de formato más habituales:

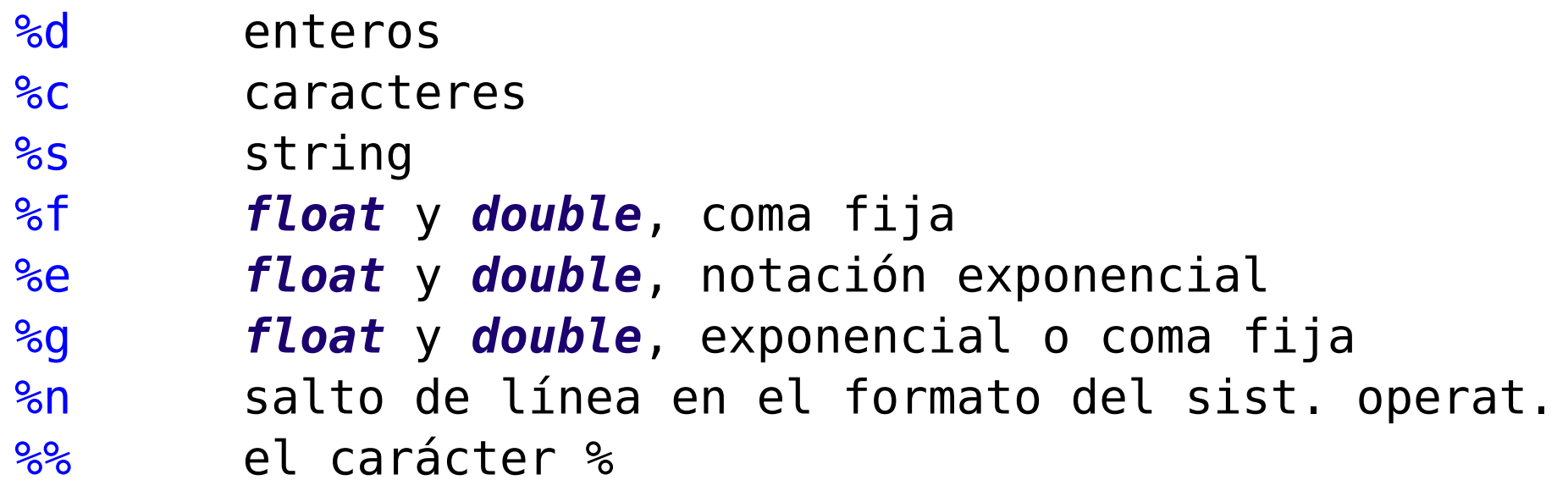

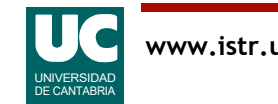

# String de formato

Puede lanzarse IllegalFormatException si el formato no corresponde al parámetro

Después del carácter % se puede poner un carácter de opciones:

- alinear a la izquierda
- 0 rellenar con ceros (números sólo)
- + poner signo siempre (números sólo)

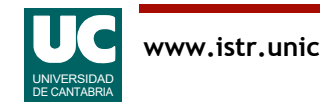

# Especificación de anchura y precisión

Puede añadirse después del "%" (y del carácter de opción si lo hay) la especificación de anchura mínima y (si corresponde) el número de decimales; ejemplos

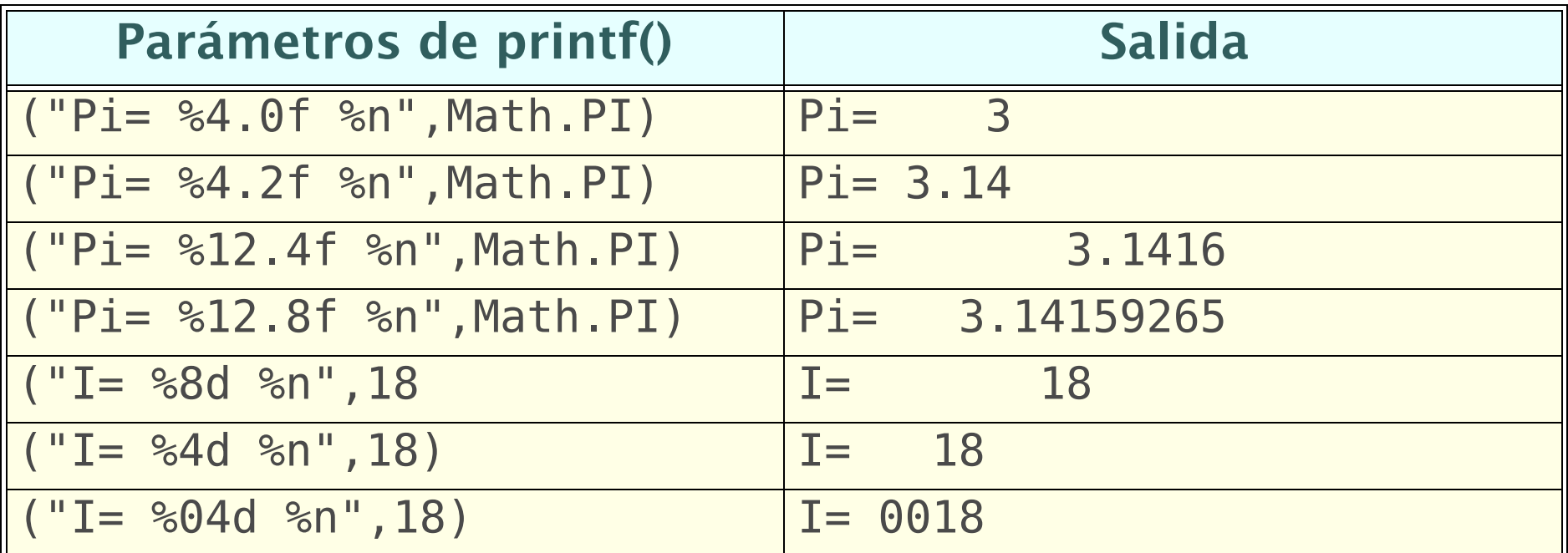

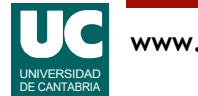

# Separador de cifras decimales

El sistema usa como separador de cifras decimales

- El '.' si está configurado en inglés
- La ',' si está configurado en español

Para forzar la utilización del punto como separador de las cifras decimales:

import java.util.Locale;

...

Locale.setDefault(Locale.ENGLISH);

Y para la coma:

```
Locale.setDefault(new Locale("es"));
```
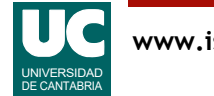

# 2. Ficheros

#### **Fichero**:

- secuencia de bytes en un dispositivo de almacenamiento: disco duro, DVD, memoria USB, ...
- se puede leer y/o escribir
- se identifica mediante un nombre
	- absoluto (*pathname*)
		- /home/pepe/documentos/un\_fichero
	- o relativo (a la carpeta del proyecto con el main) un\_fichero

Tipos de ficheros:

- **programas**: contienen instrucciones
- **datos**: contienen información, como números (enteros o reales), secuencias de caracteres, ...

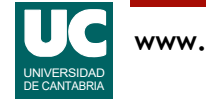

# Ficheros de texto y binarios

Tipos de ficheros de datos:

- **de bytes** (binarios): pensados para ser leídos por un programa
- **de caracteres** (de texto): pueden ser leídos y/o creados por una persona

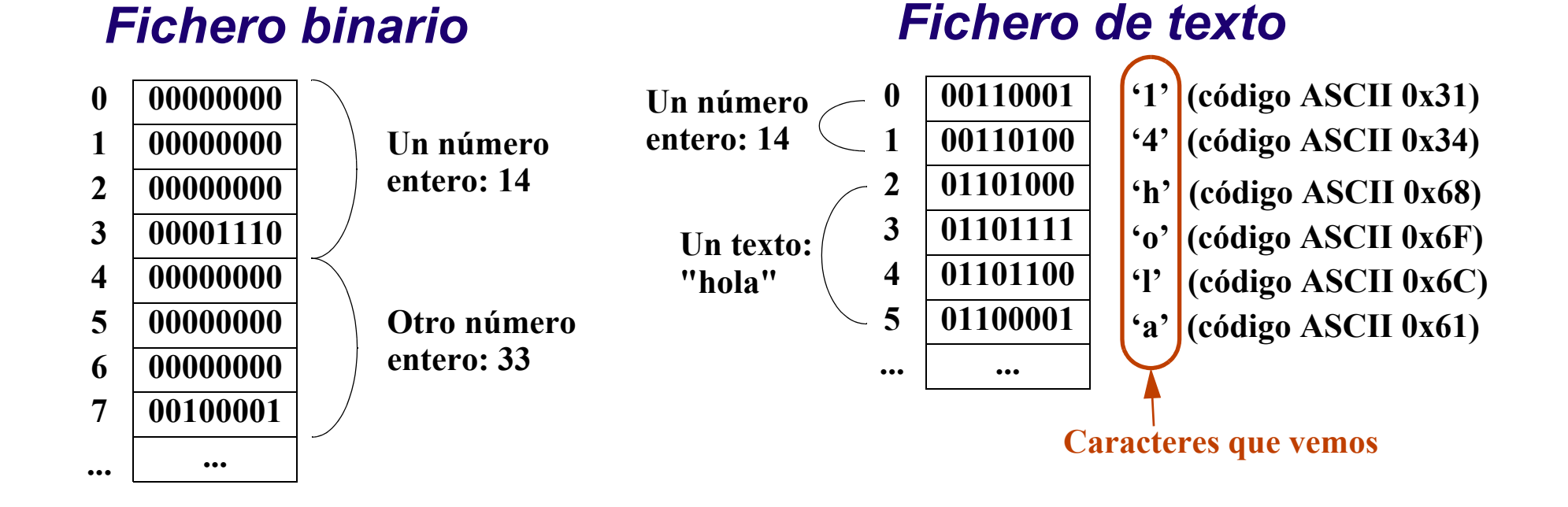

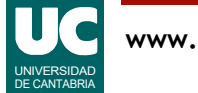

# Punteros de lectura y escritura

- Indican el próximo byte a leer o a escribir
- Gestionados automáticamente por el sistema operativo
- Comienzan apuntando al primer byte del fichero
- Van avanzando por el fichero según se van leyendo/escribiendo sus contenidos

#### Ejemplo:

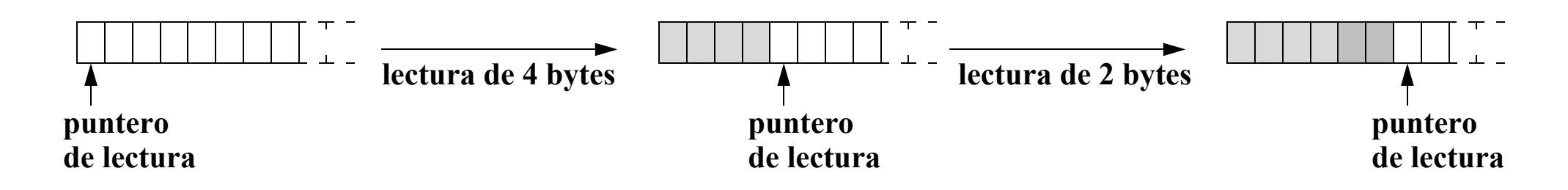

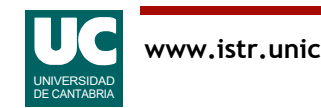

UNIVERSIDAD DE CANTABRIA

En caso de error, muchos de los métodos de los streams lanzan IOException y otras excepciones

3. Flujos de datos (I/O Streams)

Casi todos están definidos en java.io

- **de bytes** (binarios)
- **de caracteres** (de texto)

Hay dos tipos de streams:

datos con un determinado origen o destino

Un **I/O Stream** es una secuencia ordenada de

- 
- 

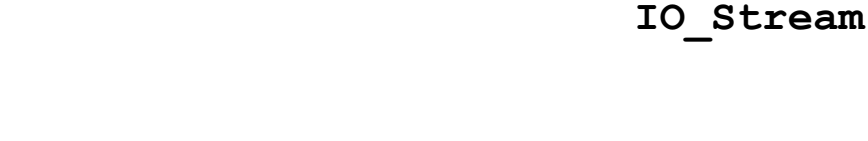

La Entrada/Salida de Java se organiza generalmente mediante objetos llamados **I/O Streams**

# Uso de Streams para acceder a ficheros

#### Normalmente se utilizan encadenados por parejas:

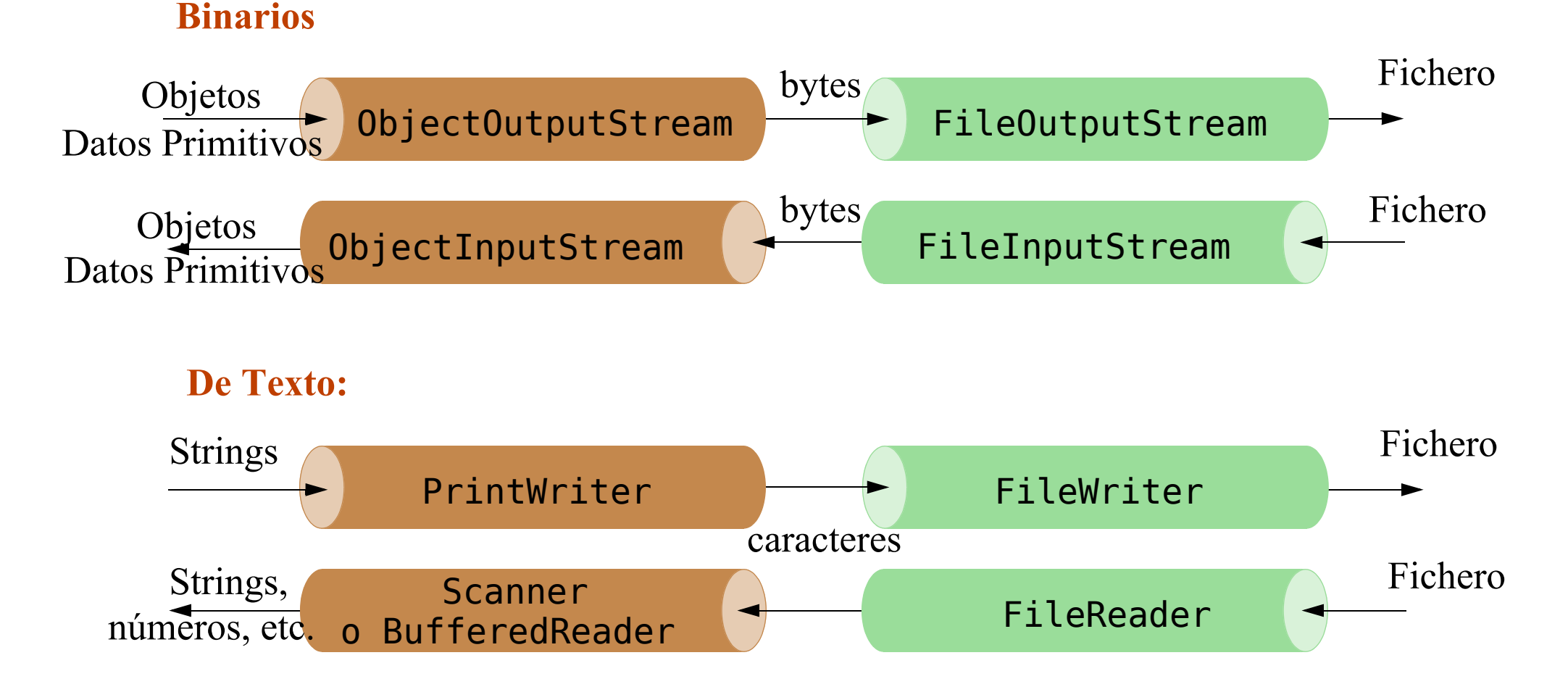

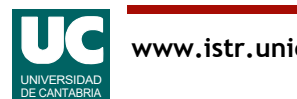

# Objetos predefinidos

System.out es un objeto de la clase OutputStream que representa la pantalla

• métodos print, println, printf, ...

System.in es un objeto de la clase InputStream que representa el teclado

Deberían ser de las clases PrintWriter y BufferedReader

- pero los *streams* de caracteres no existían en las primeras versiones de Java
- siguen siendo *streams* binarios por compatibilidad con versiones antiguas

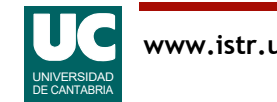

# 4. Escritura de ficheros de texto

Es posible escribir datos primitivos y strings en un fichero de texto

Se usa la pareja de *streams:* 

- FileWriter: escritura básica de caracteres en un fichero
- PrintWriter: proporciona funciones de escritura más cómodas

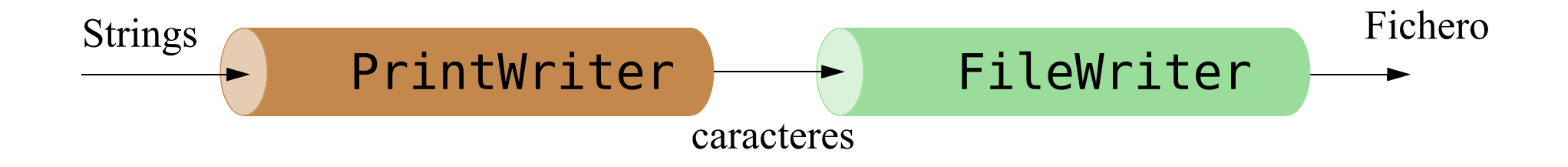

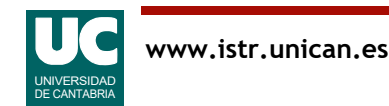

#### Operaciones más habituales:

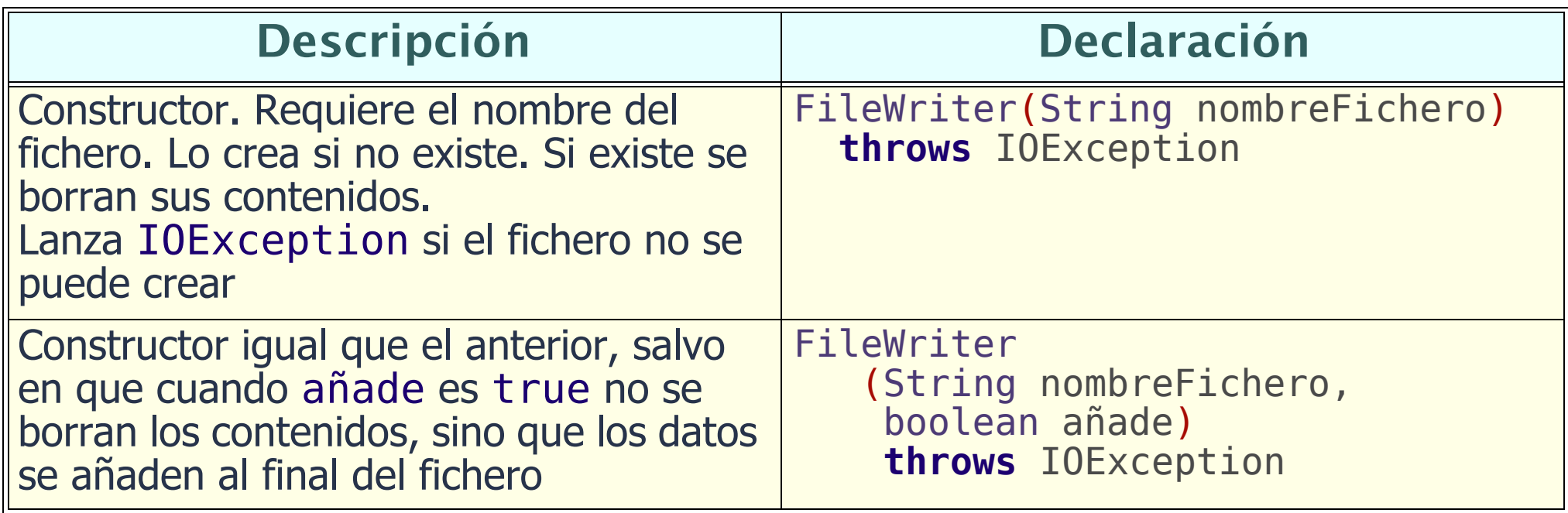

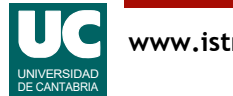

## Clase **PrintWriter**

#### Operaciones más habituales:

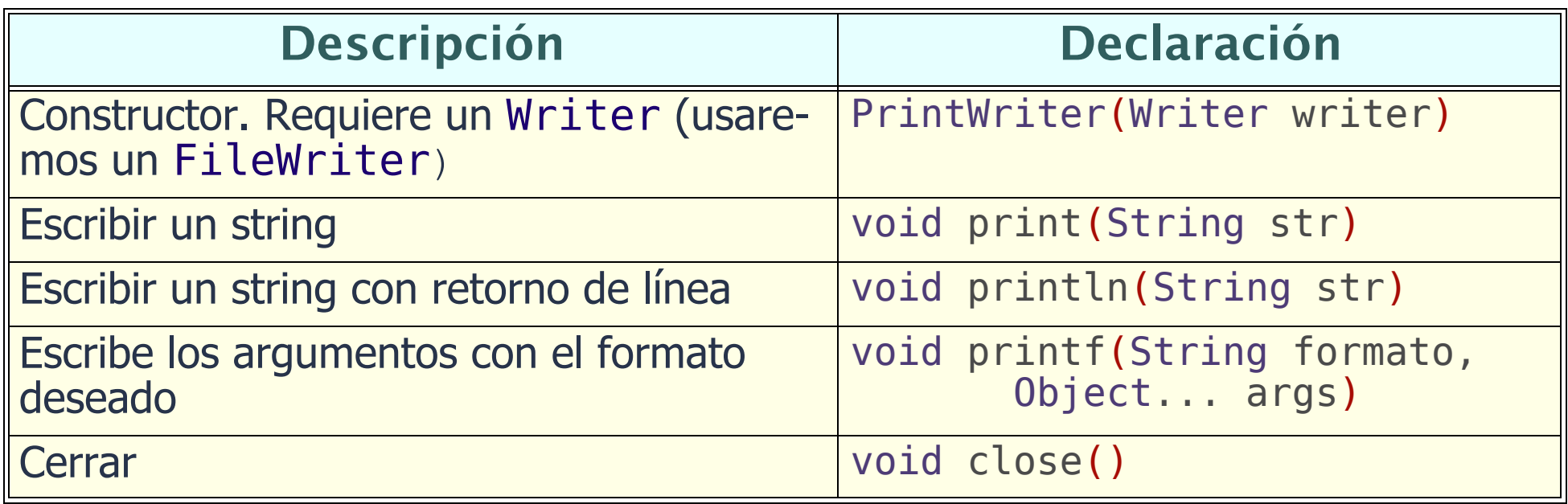

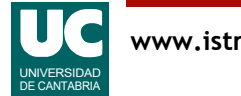

## Ejemplo sencillo: patrón de uso de los streams (anterior a Java 7)

```
 PrintWriter out = null;
   try {
     // crea los streams y los conecta
     out = new PrintWriter(new FileWriter(nomFich));
     // escribe los datos en el fichero
    out.println("Hola");
   } catch (IOException e){ ...
    \mathbf{if} (out != null) {
       // cierra los streams
       out.close();
 }
   }
```
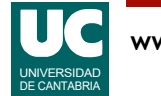

#### Patrón de uso de los streams a partir de Java 7

Crea los streams dentro del try, entre paréntesis

• El finally no se pone: el fichero se cierra *automáticamente*, haya error o no

```
 // Crea los streams y los conecta en el propio try
  try (PrintWriter out = new PrintWriter(
  new FileWriter(nomFich))) {
    // escribe los datos en el fichero
    out.println("Hola");
 ...
  } catch (IOException e){
 ...
 }
```
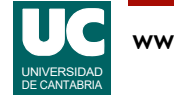

### Ejemplo: método que escribe en un fichero de texto

```
public static void escribeFichTexto
   (String nomFich,
    int i, double x, String str) 
{
   // crea los streams y los conecta, en el try try (PrintWriter out = new PrintWriter(
   new FileWriter(nomFich)) { // escribe los datos en el fichero
      out.println("Entero: "+i+" Real: "+x);
      out.println("String: "+str);
   } catch (IOException e){
      System.out.println("Error al abrir "+nomFich);
 }
}
```
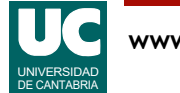

## Ejemplo: método que escribe en un fichero de texto (cont.)

Ejemplo de fichero generado:

```
Entero: 11 Real: 22.2
String: hola
```
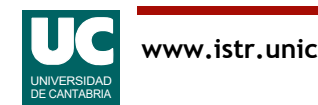

## Ejemplo: escritura de fichero de texto con formato (método **printf**)

Añadir el método generaListado a la clase Curso:

• Escribe en un fichero de texto los datos de todos los alumnos del curso

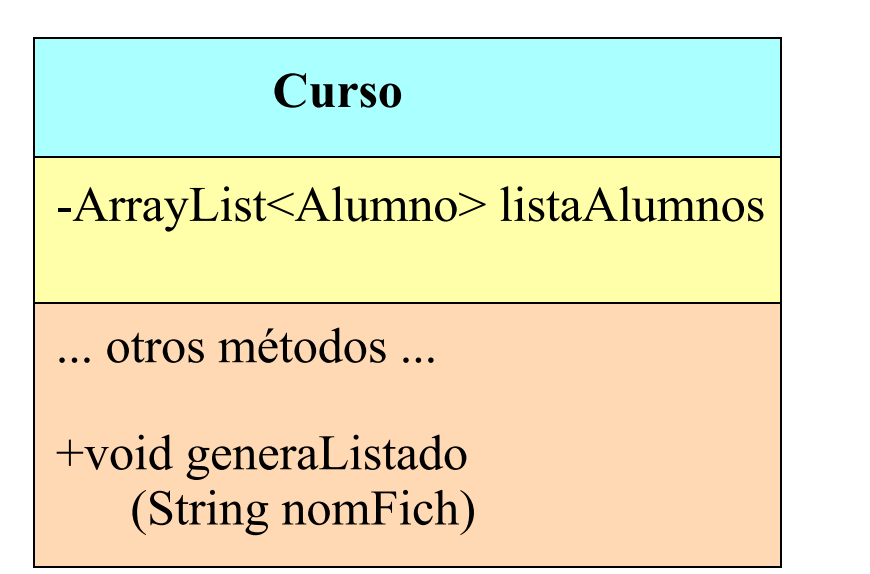

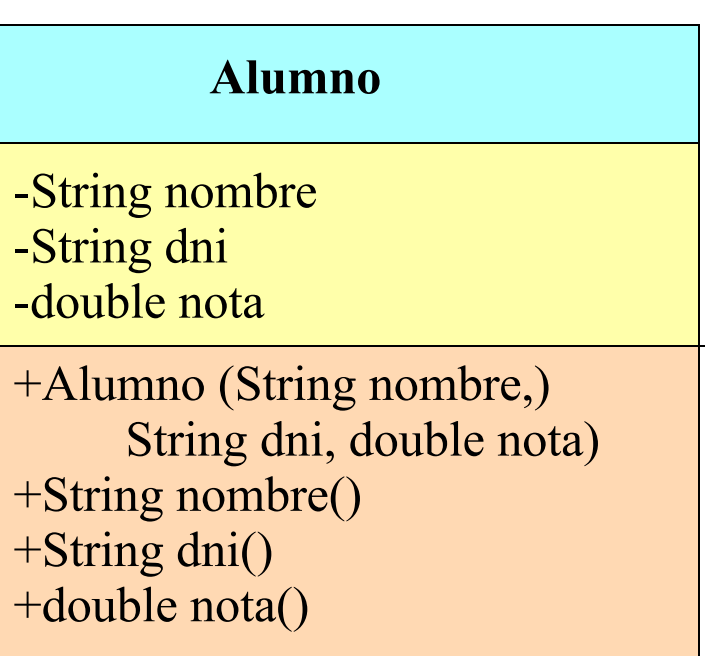

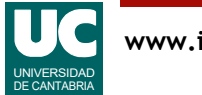

## Ejemplo: escritura de fichero de texto con formato (método **printf**) (cont.)

/\*\*

- \* Genera un listado de los alumnos del curso en un \* fichero de texto
- \* @param nomFich nombre del fichero generado \*/

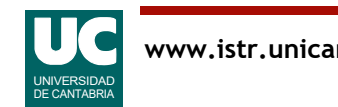

## Ejemplo: escritura de fichero de texto con formato (método **printf**) (cont.)

```
public void generaListado(String nomFich){
   try (PrintWriter out=new PrintWriter
           (new FileWriter(nomFich)))
  \{ // escribe el listado alumno por alumno
     for(Alumno a: listaAlumnos) {
 // nombre con 25 carac. justificado a la izq.
 // nota con 4 carac. totales con un decimal
       out.printf("%-25s DNI:%s Nota:%4.1f%n", a.nombre(),a.dni(), a.nota()); }
   } catch (IOException e){
     System.out.println("Error al abrir "+nomFich));
 }
}
```
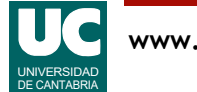

# 5. Lectura de ficheros de texto

La lectura de un fichero de texto se realiza con la pareja de *streams:* 

- FileReader: permite leer caracteres de un fichero
- Scanner: permite convertir grupos de caracteres en strings o datos primitivos (definida en java.util)

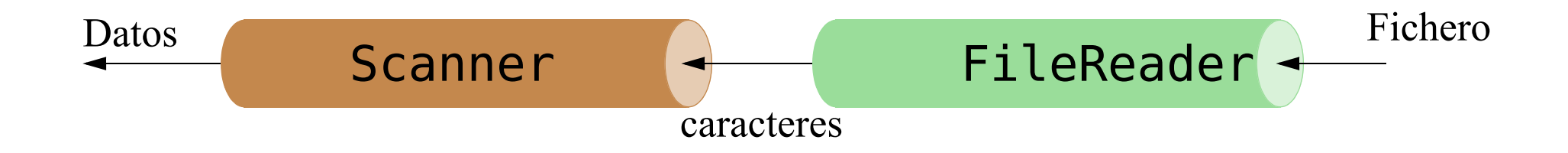

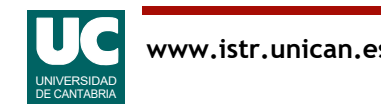

#### Operaciones habituales:

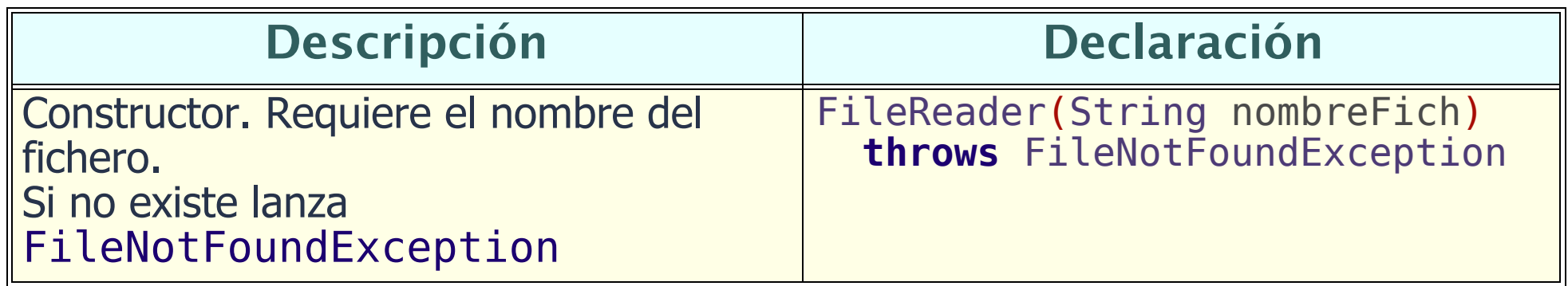

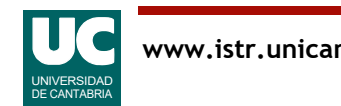

## Clase **Scanner**

La clase Scanner (paquete java.util) permite leer números y texto de un fichero de texto y de otras fuentes

- permite la lectura del texto línea a línea
- permite la lectura sencilla de números y palabras separadas por el separador especificado
	- el separador por defecto es cualquier tipo de espacio en blanco (espacio, salto de línea, tabulador, etc.)
	- puede utilizarse otro separador cambiándolo con el método useDelimiter
- permite reconocer patrones de texto conocidos como "expresiones" regulares"

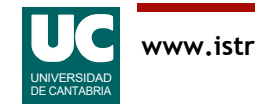

#### Principales operaciones de la clase **Scanner**

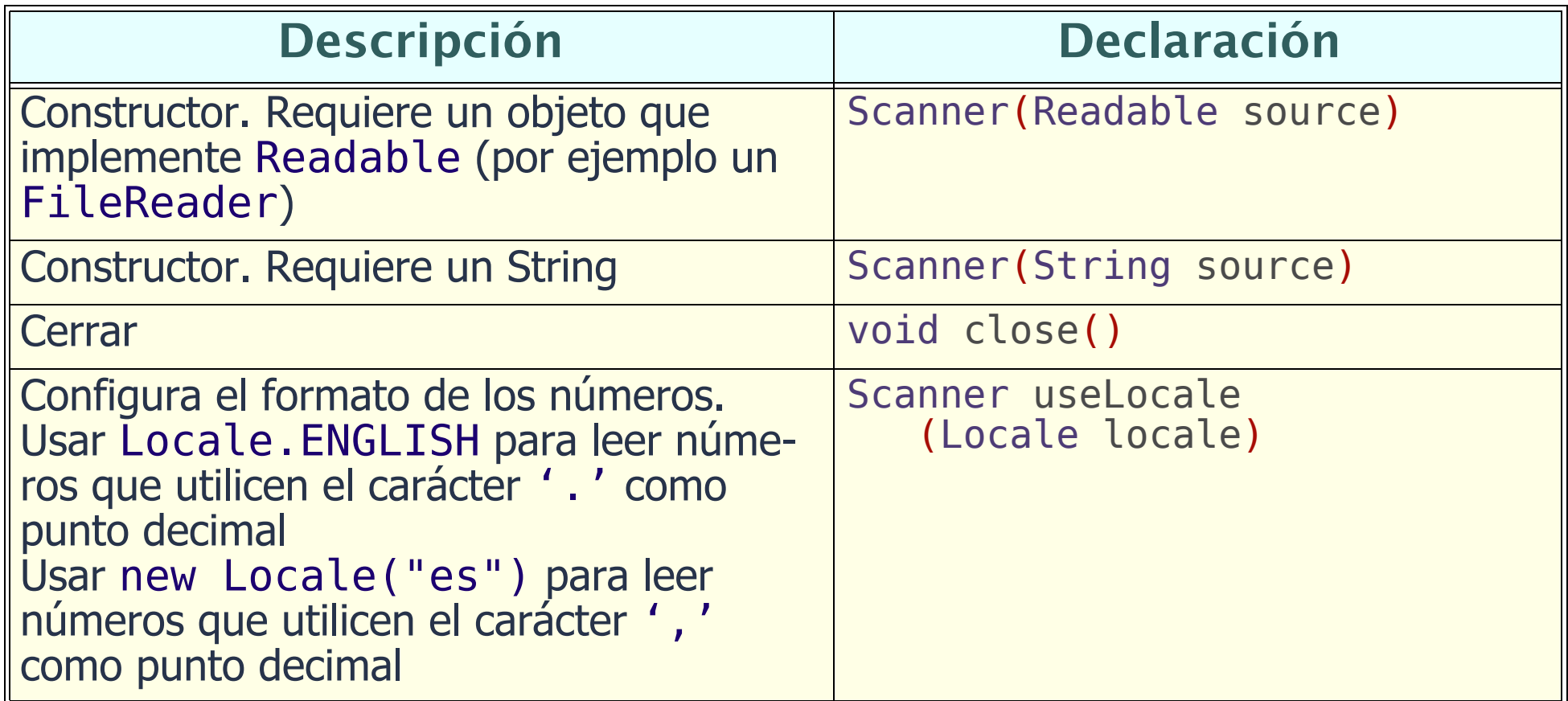

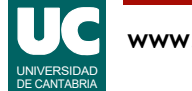

#### Principales operaciones de la clase **Scanner** (cont.)

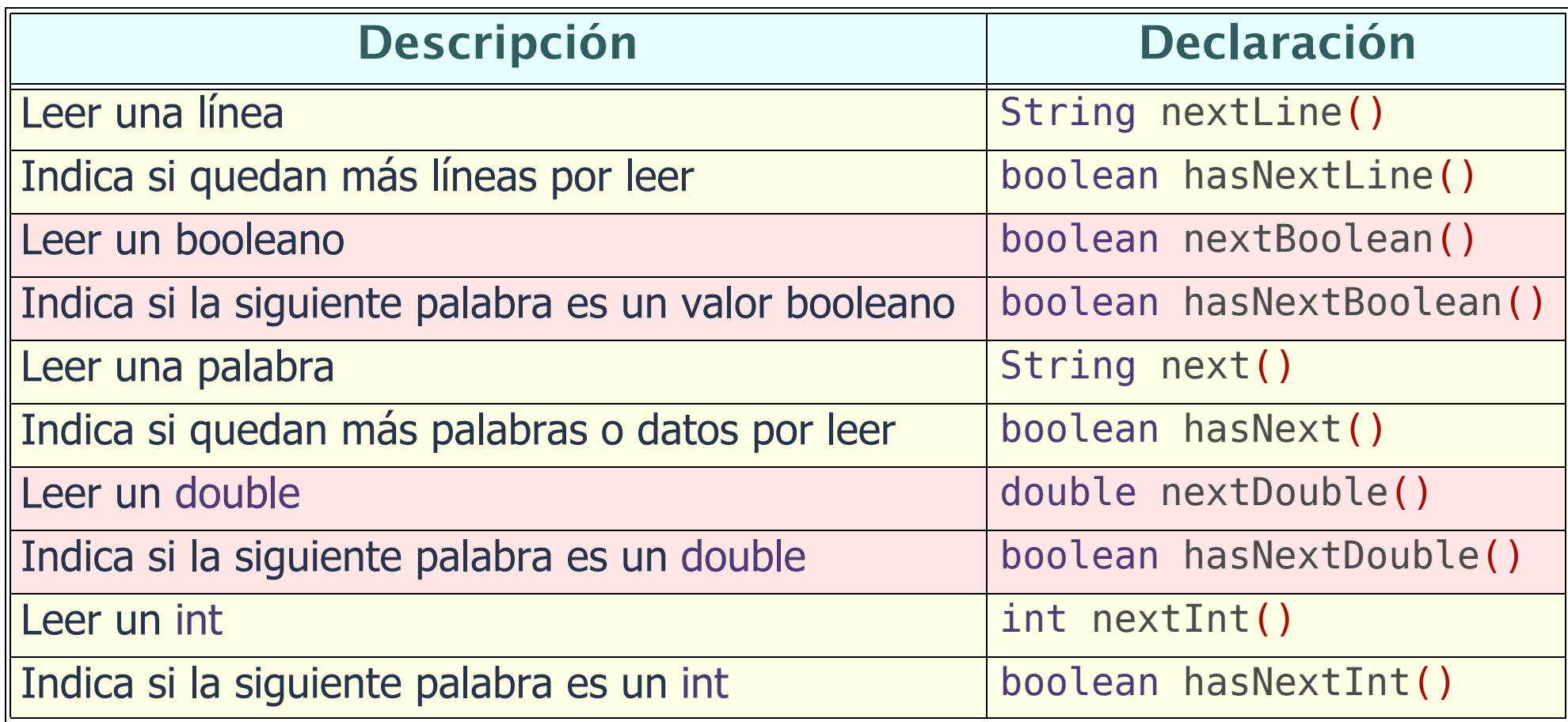

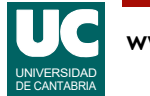

## Principales operaciones de la clase **Scanner** (cont.)

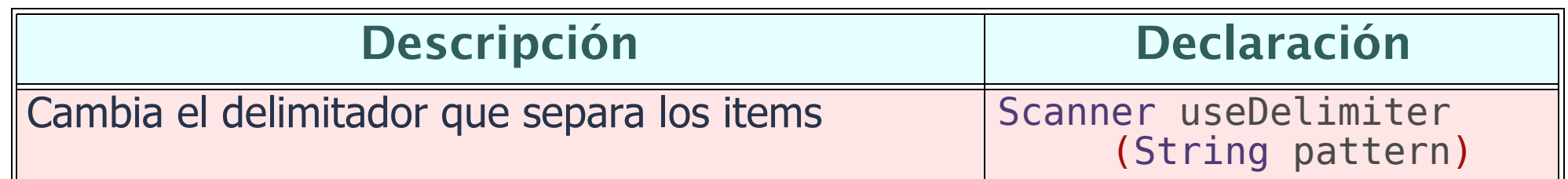

Excepciones que pueden lanzar

- NoSuchElementException: se ha intentado leer, pero no quedan más palabras o datos
- IllegalStateException: el scanner está cerrado
- InputMismatchException: el dato leído no es del tipo esperado

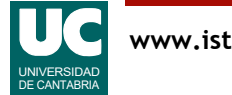

#### Ejemplo: lectura línea a línea con la clase **Scanner**

```
try (Scanner in= new Scanner
     (new FileReader(nomFich)))
{
    // lee el fichero línea a línea
   while (in.hasNextLine()) {
       // lee la siguiente línea y la muestra
      System.out.println(in.nextLine());
   }
 } catch (FileNotFoundException e) {
   System.out.println("Error abriendo " + nomFich);
}
```
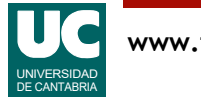

#### Ejemplo: procesado de fichero de texto con la clase **Scanner**

• Para el fichero (datos.txt):

azul 1.0 3.5 7.7 rojo 2 verde 10.0 11.1

• Se desea obtener la siguiente salida por consola:

 Palabra:azul Número:1.0 Número:3.5 Número:7.7 Palabra: rojo Número:2.0 Palabra:verde Número:10.0 Número:11.1

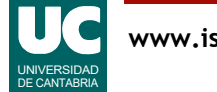

## Ejemplo: procesado de fichero de texto con la clase **Scanner** (cont.)

```
public static void main() {
   final String nomFich="datos.txt";
   try (Scanner in= new Scanner<br>(new FileReader(nomFich)))
    (new FileReader(nomFich))) { // configura el formato de números
       in.useLocale(Locale.ENGLISH);
       // lee el fichero palabra a palabra while (in.hasNext()) { // lee primera palabra y la escribe String palabra = in.next();
         System.out.println("Palabra:"+palabra);
```
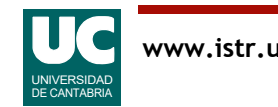

## Ejemplo: procesado de fichero de texto con la clase **Scanner** (cont.)

```
 // lee números
      while (in.hasNextDouble()) {
         // lee un double
        double d = in.nextDouble();<br>System.out.println("Número:"+d);
} // fin while (in.hasNext())<br>} catch (FileNotFoundException e) {
  System.out.println("Error abriendo " + nomFich);
} // fin main
```
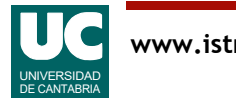